27/04/2024 13:07 1/1 Stocks

## **Stocks**

## List

The list shows:

- Full item name (item name and variation name)
- Stock levels in stock UoM (in the selected department)

## Report

The report has the following columns:

• **Qty in Unconfirmed Goods Receipts** - Quantities in partially approved Goods Receipts. These quantites can not be issued or sold.

## **Procedures**

• Changing the accounting of stock levels from item to variations or reverse

From:

https://wiki.micro-process.hr/ -

Permanent link:

https://wiki.micro-process.hr/doku.php?id=en:brix:stocks&rev=1563016514

Last update: 13/07/2019 13:15

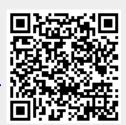